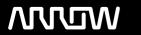

## **Enterprise Computing Solutions - Education Services**

# NABÍDKA ŠKOLENÍ

Prosím kontaktujte nás zde

Arrow ECS, a.s., 28. října 3390/111a, 702 00 Ostrava

Email: training.ecs.cz@arrow.com Phone: +420 597 488 811

## **MILLION** Implementing Aruba Mobility

Kód: DÉLKA: CENA:

ARU IAM 40 Hours (5 DENNÍ) Kč bez DPH 86,000.00

#### **Description**

Cena školení je 3200EUR a bude přepočtena aktuálním kurzem v poslední den konání. This course teaches the knowledge, skills and practical experience required to set up and configure advanced features on Aruba WLAN utilizing the AOS 8.X architecture and features. This course includes lectures and labs which provide the technical understanding and hands-on experience of configuring a redundant Mobility Master with two controllers and two APs. Participants will learn how install a redundant Aruba WLAN network with clustering while using many features like Multizone for guest access, voice optimization and tunneled node. This course includes the AirWave management system and troubleshooting commands. The SWDI course provides the underlying material required to prepare candidates for the Aruba Certified Mobility Professional (ACMP) V8 certification exam.

#### Cíle

After you successfully complete this course, expect to be able to:
Explain the integration Mobility Masters and Mobility controllers
Describe redundancy giving the user seamless failover
Setup secure guest access using Multizone
Explain the uses and advantages of clustering
Describe user mobility in the wireless spectrum
Integrate voice over WiFi and give QOS
Explain how roles are assigned to users wireless or wired
Learn to setup remote access using RAPs or VIA
Describe how to create a mesh cluster
Learn the advantages given to AirGroup when leveraged on an Aruba network
Integrating wire users into the security given to wireless users
Learn how to use AirWave to monitor the health of the network
Learn how to useAirWave to troubleshoot client
Explain AirWave's Virsual RF feature as well as alerts and triggers

#### Určeno pro

Typical candidates for this course are IT professionals who deploy Aruba WLAN with advanced features and individuals who need a basic understanding of AirWave.

#### Vstupní znalosti

Suggested prerequisites Implementing Aruba WLANs course.

### **Program**

> Introduction

Review topics from the IAW V8 course

AP terminology GUI Hierarchy

WLAN forwarding modes
Explain the features of AOS 8

> Mobility Master Redundancy Explain VRRP setup DB synchronization procedures > Mobility Master and MC Operations Grow the network to multiple controllers Review the configuration hierarchy MC deployments methods

Validating MM DB synchronization Explain advanced license features

> Introduction to MC clusters

Reviews advantages of a MC cluster The cluster leader election process

Describe Multizone Defines the MC cluster roles

Explain Multizone AP functional flow AP and user mapping into a cluster

Describe the functions of primary and data zones Requirements for hitless cluster failover

Troubleshooting Multizone setup AP and user load balancing within the cluster

> Role Derivation

Review of policies and rules

> Mobility Explains role derivation using VSAs

Explain standard 802.11 roaming Description of user rules

Describes single and multi-controller roaming Description of authentication default roles

Defines the advantages of cluster mobility Explains how to troubleshoot role derivation

> Remote Access

> Multizone

Review of all remote access methods RAP/VIA/IAP-VPN / branch controller

Explains RAP certification and setup methods

Configuration of RAP WLAN > Voice Optimization
Explores the options for RAP redundancy Review of voice QOS
Explains how to troubleshoot RAP setup Explanation of WMM

VIA configuration, downloading and installation

Explains how to troubleshoot VIA setup

Description of UCC Heuristic and SDN API mode

Monitoring and troubleshooting voice connections

> Administration

Explains management accounts and password reset

> Mesh Configuration of guest provisioning accounts

Explains mesh networks and technology The use of authentication using RADIUS or TACACS

> Operations

Explains how to upgrade new images > AirGroup

Describes AP preloading Explains the Aruba AirGroup solution
Explains cluster in service upgrade Configuration of AirGroup with limitations
Auto roll backs of configuration Explores the integration with ClearPass
Describes loadable in service modules Monitoring AirGroup servers and users

Explains port based tunneled node Explains the different features of AirWave

Explains user based tunneled node

The use of groups and folders

Describes the interaction between switches and Mobility controllers AirWave features description

Explains how to troubleshoot tunnel connections

Configuration of device credentials and adding devices

> AirWave Network Health

Explains diagnostic page indications

Describe network health graphs to identify network issues

Performance graphs to help in network planning

The use of clarity to direct administrator to the source of the problem

> AirWave Client and Device Troubleshooting

Explains how to find a client and troubleshoot association issues > AirWave VisualRF, Reports and Alerts
Diagnosing associated client issues
Explains the different VirtualRF display options
Investigating client SNR
Describes the VisualRF application monitoring

Describes AP, network and controller diagnosing

Configuration of triggers to create alerts

Explains how to monitor a MC cluster within AirWave Generation of 22 type of reports as well as custom reports

#### Termíny školení

Termíny školení na vyžádání, kontaktujte nás prosím

#### Dodatečné informace

Školení je možné zajistit na míru. Kontaktujte nás pro bližší informace.